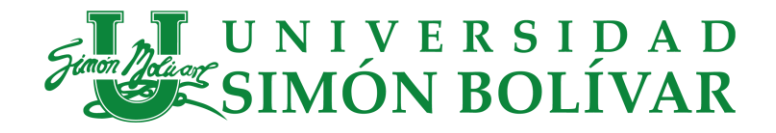

# Propuesta Identificación Electrónica de la carga

Especialización en Gestión de Tecnología de la Información

Castro Coronado Jheison De Jesús Parejo Altamar Jehizon Miguel

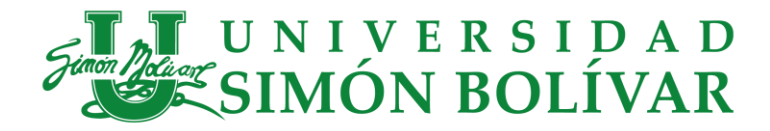

## **Resumen**

<span id="page-1-0"></span>En la presente propuesta, se plantea una solución para la identificación electrónica de la carga que se recibe durante la actividad de importación en el depósito de Palermo Sociedad Portuaria, la cual permitiría el registro en tiempo real del inventario y la marcación de la carga general por medio de códigos QR.

El diseño de la propuesta se realizó con base en el método ADM (Architecture Development Method) el cual está especialmente diseñado para responder a los requerimientos del negocio. El ADM describe un modo confiable y probado para desarrollar y utilizar una Arquitectura Empresarial. Particularmente se toma como referencia la guía **G.GEN.03 Guía general de un proceso de Arquitectura Empresarial** v2.2 del Ministerio de Tecnologías de la Información y las Comunicaciones, donde se presenta el proceso para organizar de manera sistémica el diseño, implementación y evolución de la Arquitectura Empresarial, alineado con el Marco de Referencia de Arquitectura Empresarial para la gestión de Tecnologías de la Información del Estado colombiano.

La metodología utilizada conllevó a identificar las brechas existentes entre los procesos actuales y los propuestos, permitiendo definir los componentes necesarios para cerrar estos gaps y así mitigar los riesgos a los cuales se encuentra expuesto el terminal.

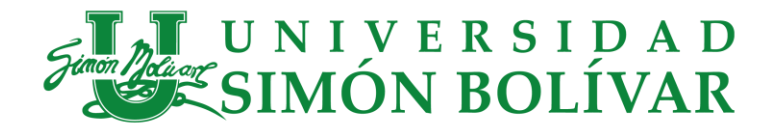

# **Palabras clave**

<span id="page-2-0"></span>Recepción, Despacho, Almacenamiento, Arquitectura Empresarial, BPMN (Business Process Model and Notation), ARIN, (Bill of Lading) BLs, Carga, Carga General, Centro de distribución Logístico Internacional (CDLI), Handheld, Inventario, Motonave, Muelle, Puerto, Recalada, Sispuertos, Sociedad Portuaria, Tarja, Terminal, Zarpe, terminales Móviles, Agente Marítimo, Dian, Código QR

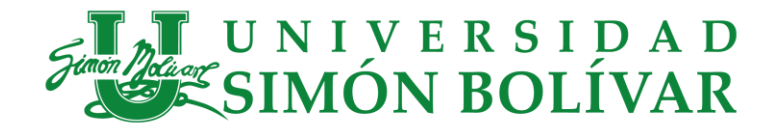

# **Contenido**

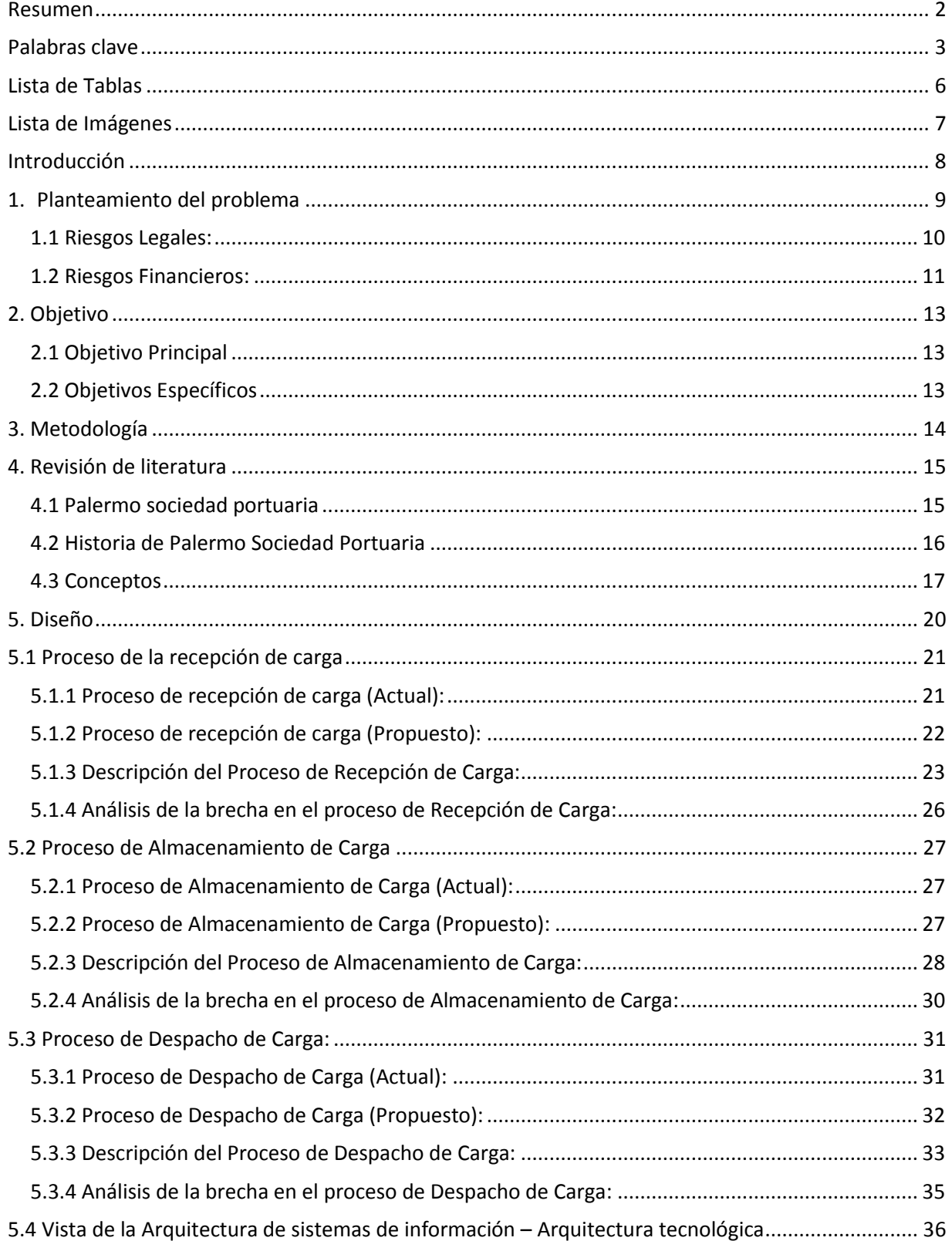

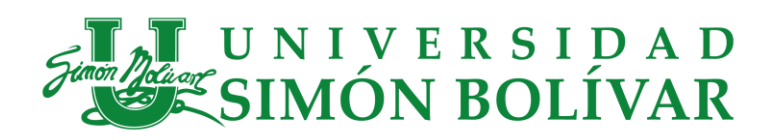

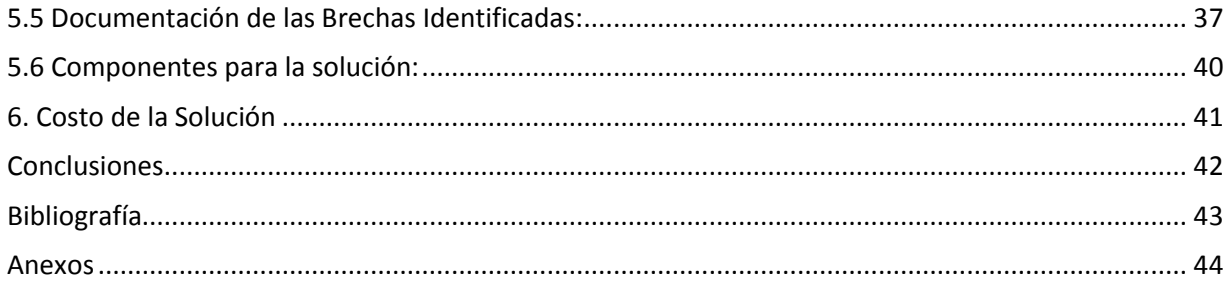

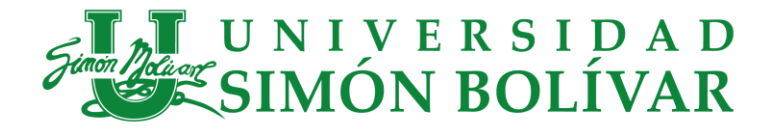

# **Lista de Tablas**

- <span id="page-5-0"></span>Tabla 1. Definición del alcance del ejercicio de AE.
- Tabla 2. Notación de tareas
- Tabla 3. Análisis de la brecha del proceso de Recepción de Carga
- Tabla 4. Análisis de la brecha del proceso de Almacenamiento de Carga
- Tabla 5. Análisis de la brecha del proceso de Despacho de Carga
- Tabla 6. Documentación de las Brechas Identificadas
- Tabla 7. Componentes de la Solución
- Tabla 8. Costo Aproximado de la Solución

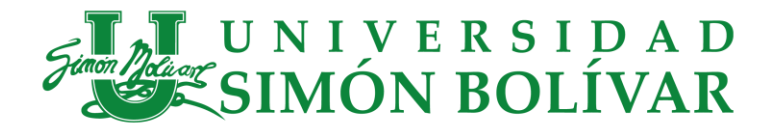

# **Lista de Imágenes**

<span id="page-6-0"></span>Imagen 1. Fases para ejecutar un ejercicio de Arquitectura Empresarial

Imagen 2. Notación de brechas en tareas

Imagen 3. Proceso de Recepción de Carga (Actual)

Imagen 4. Proceso de Recepción de Carga (Propuesto)

Imagen 5. Proceso de almacenamiento de carga (Actual)

Imagen 6. Proceso de Almacenamiento de Carga (Propuesto)

Imagen 7. Proceso de Despacho de Carga (Actual)

Imagen 8. Proceso de despacho de carga (Propuesto)

Imagen 9. Arquitectura Tecnológica Actual

Imagen 10. Arquitectura Tecnológica Objetivo

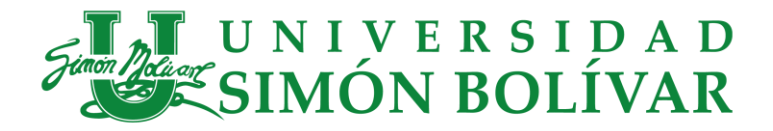

# **Introducción**

<span id="page-7-0"></span>En las actividades asociadas al comercio exterior, más específicamente en las de importación de carga, se requiere que los tiempos de operación sean lo más eficientes posible y que los procesos logísticos se lleven a cabo de la manera más segura para poder satisfacer la demanda de los consumidores y mejorar la economía del país.

En Palermo Sociedad Portuaria se realizan estas operaciones en un alto porcentaje de forma manual y registrando la información en el sistema de inventario extemporáneamente. Es por ello, que en la presente propuesta se identifican los componentes necesarios para lograr que las operaciones del terminal se ejecuten en tiempo real, utilizando herramientas tecnológicas que optimicen los tiempos logísticos de la operación de importación de la carga general, reduzca los errores en los procesos de recepción, almacenamiento y despacho de la carga, mejore la satisfacción del cliente y aumente la competitividad del terminal.

De acuerdo con lo anterior, se detallan las tareas y actividades realizadas en cada proceso de la operación y las necesarias para logran cumplir con los objetivos planteados, identificando las brechas existentes y establecer las acciones necesarias con el fin de cerrar estas brechas y lograr cumplir con las expectativas de nuestros clientes y con las obligaciones impuestas por las entidades que nos regulan.

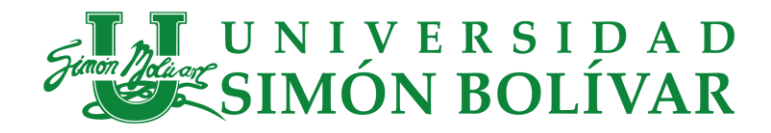

# <span id="page-8-0"></span>**1. Planteamiento del problema**

Palermo Sociedad Portuaria se encuentra habilitado como depósito público y centro de distribución logístico internacional (CDLI), tiene 700 metros lineales de muelle con una capacidad de 24 t/m2. En el terminal se realizan actividades de importaciones en la cual se reciben anualmente en promedio 1'800.000 toneladas de carga distribuidos entre Carga General, Graneles y Contenedores.

De los tres tipos de carga mencionados, actualmente el proceso de recepción de carga general inicia con el descargue del buque en el muelle, luego el almacenamiento en patios y/o bodegas y por último el despacho terrestre por medio de vehículos de carga pesada.

El proceso de recepción en muelle se registra manualmente en un formato llamado planilla de tarja donde el auxiliar de operaciones encargado debe registrar en este documento el conteo de la carga que se va descargando la motonave. Luego el supervisor recolecta estos formatos para realizar la sumatoria total y darle ingreso al sistema de inventario. Durante esta fase, se deben identificar novedades como daños a la carga (de origen o en sitio) en el cual se toman registros fotográficos para ser notificados al cliente.

A medida que se va descargando la motonave se va trasladando desde el muelle hasta el lugar de almacenamiento donde se marca con aerosoles o crayones industriales para identificarla y diferenciarla, ya que se pueden recibir las mismas referencias de un producto para diferentes clientes.

Una vez la carga se encuentra almacenada, el cliente propietario de ésta procede a realizar la nacionalización ante la DIAN y presenta el respectivo levante en el puerto para poder retirarla del terminal.

Durante todo este proceso logístico, el terminal está expuesto a incumplir con las obligaciones normativas de la cual es responsable según el estatuto aduanero debido a los procesos manuales y la extemporaneidad en el registro de la carga recibida en el depósito, además de incurrir en sobrecostos por errores en el proceso y no más importante, afectación en la reputación e insatisfacción de los clientes.

A continuación, se describen los riesgos a los que se expone el terminal por la ejecución del proceso de la forma descrita.

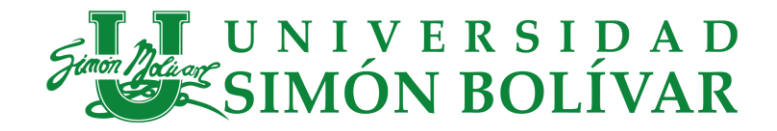

## <span id="page-9-0"></span>**1.1 Riesgos Legales:**

## Extemporaneidad en cierre aduanero:

Se debe registrar el informe de descargue e inconsistencias en el sistema Muisca de la Dian en un plazo máximo de 12 horas después del registro del aviso de finalización de la motonave.

La sanción aplicable al incumplimiento de esta normativa sería una multa equivalente a trescientas Unidades de Valor Tributario (300 UVT).

Cuando la planilla de recepción haga las veces de informe de descargue e inconsistencias, la sanción será de cuatrocientas Unidades de Valor Tributario (400 UVT).

Recepción de carga no manifestada al depósito:

Almacenar mercancías destinadas a otro depósito en el documento de transporte, salvo que se haya autorizado el cambio de depósito.

La sanción impuesta sería una multa equivalente a doscientas Unidades de Valor Tributario (200 UVT).

## No recibir carga manifestada al depósito:

No recibir para su almacenamiento y custodia las mercancías destinadas al depósito en el documento de transporte, en la planilla de envío o en la declaración aduanera del régimen de depósito.

La sanción impuesta sería una multa equivalente a doscientas cincuenta Unidades de Valor Tributario (250 UVT).

## Falta de identificación de la carga:

No mantener identificadas las mercancías en la forma prevista según la norma, de acuerdo con su tratamiento aduanero, o no tener a disposición de la autoridad aduanera la información sobre la ubicación de las mercancías. La sanción a impuesta sería una multa equivalente a doscientas Unidades de Valor Tributario (200 UVT).

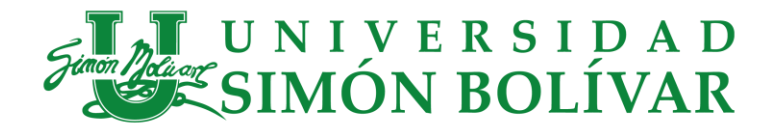

## • Salida de carga no autorizada:

Entregar mercancías sobre las cuales no se haya autorizado su levante y no se hayan cancelado los tributos aduaneros.

La sanción impuesta sería una multa equivalente al ciento por ciento (100%) del valor FOB de las mercancías o, cuando no sea posible establecer dicho valor, la multa equivaldrá a un mil (1000 UVT) Unidades de Valor Tributario. Dependiendo de la gravedad del perjuicio causado a los intereses del Estado, se podrá imponer, en sustitución de la sanción de multa, sanción de suspensión hasta por tres (3) meses, o de cancelación de la habilitación del depósito.

## <span id="page-10-0"></span>**1.2 Riesgos Financieros:**

Adicionalmente a las multas a las que se expone el terminal, existen otros riesgos financieros como los expuestos a continuación:

**Demora en el descargue de la motonave:** 

Debido al proceso manual, se puede presentar que se reciba carga no manifestada y esto ocasionaría retrasos en el zarpe de la motonave al tener que esperar mientras se verifica y se vuelve a cargar la mercancía no manifestada. El costo asociado al tiempo excedido de acuerdo con la programación del tiempo de operación planeado debe ser asumido por el terminal.

• No registro de novedades:

Para registrar las novedades de la carga se utilizan los dispositivos móviles de los auxiliares y existe el riesgo de no guardar los registros fotográficos o no asociarlos a la carga indicada.

En caso de que el cliente haga una reclamación por novedad y no se tenga registrada o no haya registros fotográficos el terminal sebe asumir el costo asociado.

## • Error en despacho de carga:

Debido a la no identificación de la carga, se presentan troques durante el despacho, donde se entrega carga no nacionalizada, no solicitada por el cliente o la de otro cliente.

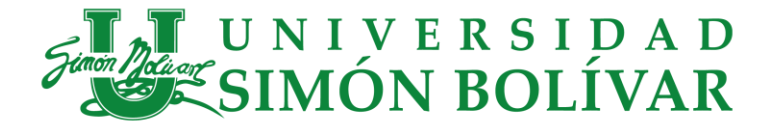

El terminal debe asumir los costos asociados al retorno y entrega de la carga correcta.

## Gastos en papelería:

Debido a que el proceso de tarja se hace manual, se deben imprimir y utilizar documentos donde el tarjador registre el conteo de lo descargado de la motonave, así como los utilizados por el auxiliar de almacenamiento.

Adicionalmente a los riesgos expuestos, no se tiene un inventario en línea en el cual el cliente pueda consultar para planificar su proceso de nacionalización y despacho hacia sus instalaciones.

Todo lo anterior deriva en insatisfacción de los clientes y por ende afecta la reputación y buen nombre de la compañía.

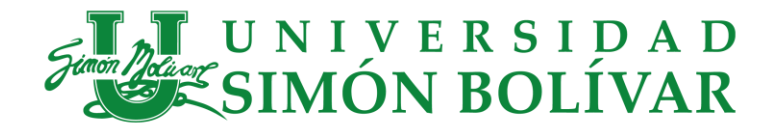

# <span id="page-12-0"></span>**2. Objetivo**

## <span id="page-12-1"></span>**2.1 Objetivo Principal**

Proponer una solución para la identificación de la carga en tiempo real en Palermo Sociedad Portuaria, el cual optimice los tiempos logísticos de la operación de importación de la carga general.

## <span id="page-12-2"></span>**2.2 Objetivos Específicos**

- Identificar los procesos y actividades que se ejecutan durante la operación de importación de la carga general.
- Diseñar los flujos de los procesos actuales y propuestos de cada una de las fases, donde se identifiquen las brechas para lograr llevar a cabo una operación eficiente.
- $\triangleright$  Establecer y recomendar los componentes de software y hardware necesarios para la implementación de la solución propuesta.

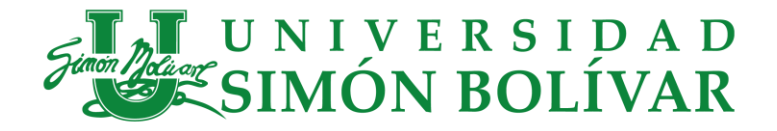

# <span id="page-13-0"></span>**3. Metodología**

La presente propuesta está diseñada con un enfoque de arquitectura empresarial la cual es una práctica estratégica que consiste en analizar integralmente las organizaciones desde diferentes perspectivas o dimensiones, con el propósito de obtener, evaluar y diagnosticar su estado actual y establecer la transformación necesaria que le permita evolucionar desde el estado actual hasta la arquitectura empresarial objetivo.

El objetivo es generar valor a través de las Tecnologías de la Información para que facilite el cumplimiento de los objetivos misionales de la organización, generando beneficios al negocio.

Particularmente se toma como referencia la guía **G.GEN.03 Guía general de un proceso de Arquitectura Empresarial** v2.2 (Ministerio de Tecnologías de la Información y las Comunicaciones , 2019), donde se presenta el proceso para organizar de manera sistémica el diseño, implementación y evolución de la Arquitectura Empresarial, alineado con el Marco de Referencia de Arquitectura Empresarial para la gestión de Tecnologías de la Información del Estado colombiano.

En la siguiente ilustración se describen los pasos para desarrollar completamente un proceso de arquitectura empresarial.

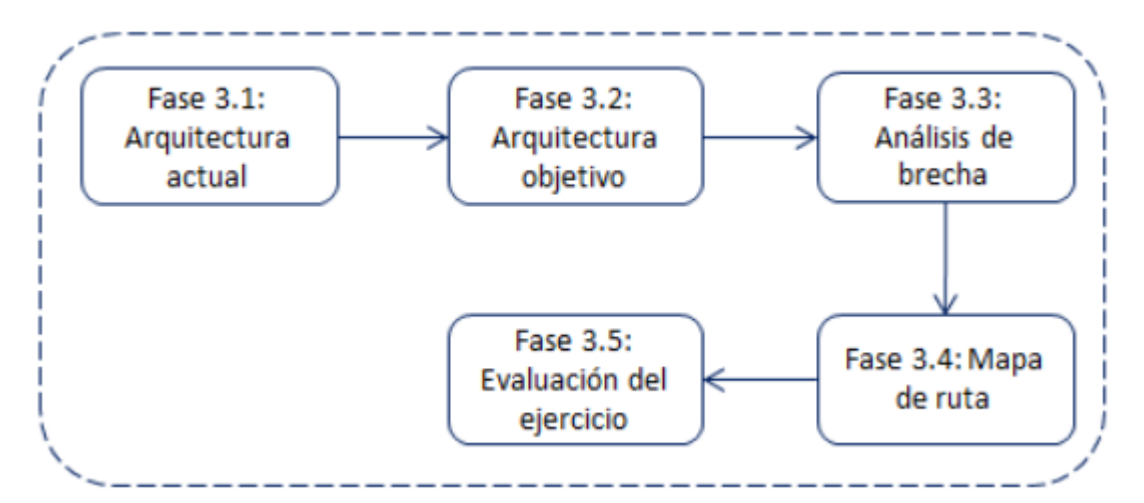

**Imagen 1.** Fases para ejecutar un ejercicio de Arquitectura Empresarial

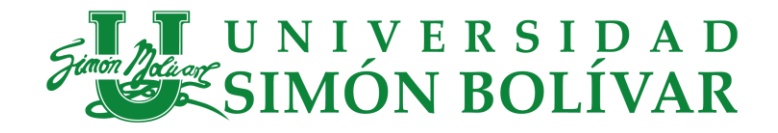

# <span id="page-14-0"></span>**4. Revisión de literatura**

## <span id="page-14-1"></span>**4.1 Palermo sociedad portuaria**

Palermo Sociedad Portuaria es un centro industrial ubicado en la costa norte de Colombia, ideal para el comercio exterior por sus características y su posición estratégica. Es la integración de puerto marítimo y fluvial, Zona Franca, Parque Industrial y Terminal de Líquidos con una infraestructura construida con los más altos estándares de calidad.

Palermo Sociedad Portuaria le ofrece a importadores, exportadores y armadores una infraestructura moderna que se caracteriza por sus operaciones logísticas eficientes, traducidas en ahorros para los clientes y competitividad en el mercado.

## **Infraestructura Actual**

- 700 metros lineales de muelle.
- Concesión total: 1,050 metros
- 13 metros de profundidad natural
- Capacidad de muelle de: 24 t/m2
- Suministro de energía en el muelle de 440v/220v
- 4 básculas con capacidad de 80 toneladas cada una
- Almacenamiento
- 10 hectáreas de patio abierto
- 3.5 hectáreas cubiertas
- 8 bodegas multipropósito
- 6 silos tilt-up
- 5 hectáreas de Patio de Coque
- Centro de distribución de logística internacional

## **Ventajas Competitivas**

- Nueva infraestructura construida con los más altos estándares
- Servicio 24 horas, 365 días al año
- Personal altamente calificado con años de experiencia en el sector
- Acceso directo a vías principales sin cruzar ciudades
- Ubicación equidistante de las principales ciudades de la costa norte de Colombia

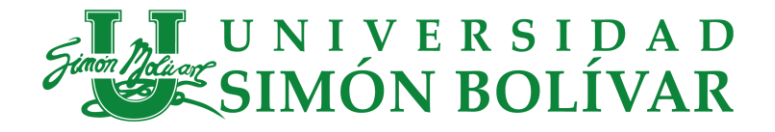

- Ubicado sobre el Río Magdalena, la única ruta navegable hacia el interior del país
- Con amplios espacios para expansión de nuestra infraestructura
- Proyecto Completo 2008 2025
- 170 hectáreas para desarrollar un complejo logístico a la medida de las necesidades de nuestros clientes.
- 40 hectáreas de Zona Portuaria
- 50 metros lineales de muelle, para un total de 750 metros correspondiente a 6 posiciones de atraque
- 300 metros exclusivos para Terminal de Líquidos
- 6 silos graneleros adicionales para un total de 12
- Ampliación de Bodega de Carga General por módulos hasta llegar a 25.000 mt2
- Parque Industrial
- Parque de almacenamiento de líquidos
- Zona franca
- Puerto Fluvial

## <span id="page-15-0"></span>**4.2 Historia de Palermo Sociedad Portuaria**

La construcción de la primera fase en el año 2007 y para Julio de 2010 ya contaba con 308 mts de muelle lineal con 6.000 psi de capacidad, 10 hectáreas habilitadas como patios de almacenamiento, 2 Bodegas Graneleras (silos) de 1.500 mts 2 cada una, 1 Bodega de Carga General con la misma área, Zona de Aforo, 2 Basculas, CCTV entre otras inversiones propias para desarrollar las actividades de importación y exportación.

Su primera operación realizada el 20 de Julio 2008, fue el descargue de la grúa Gottwald y 4 meses más tarde abrió las puertas al mercado como puerto multipropósito. Durante su primer año de operación, Palermo Sociedad Portuaria manejó más de 300.000 toneladas, entre Carga General, graneles y contenedores, cumpliendo siempre con los más altos estándares de calidad, seguridad, medio ambiente y operatividad.

Hoy en su segunda fase Palermo Sociedad Portuaria cuenta con 500 metros lineales de muelle, 16 hectáreas habilitadas para almacenamiento en espacio abierto, 5.700 mts 2 para almacenamiento bajo techo y 6 silos horizontales con capacidad de 42.000 toneladas.

Palermo Sociedad Portuaria estará construyendo 250 mts adicionales de muelle lineal, xm2 de almacenamiento bajo techo, x hectáreas de patio y el acondicionamiento de las 140 hectáreas restantes como Parque Industrial, ampliación y urbanismo de la

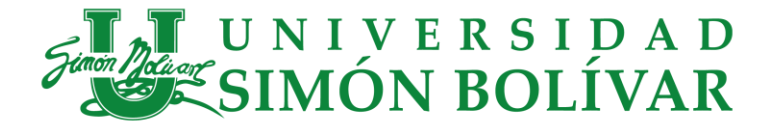

Zona Franca; y ampliación del Terminal de Líquidos. Este proyecto, contará con un centro logístico de transporte, desde donde se coordinarán todas las operaciones con el fin de mejorar los tiempos de atención y evitar el congestionamiento en sus principales vías. Para esto se ha modelado una infraestructura con todas las comodidades y necesidades para sus usuarios a la altura de HUB´S portuarios de clase mundial.

Con estas inversiones, la región de Palermo se ha convertido hoy en una de las zonas con mayor proyección a nivel de desarrollo industrial y de comercio exterior en Colombia.

## <span id="page-16-0"></span>**4.3 Conceptos**

**Almacenamiento:** Es el acto de almacenar bienes que serán vendidos o distribuidos más tarde

**ARIN:** Planilla que autoriza el retiro e ingreso de carga de los clientes del terminal.

**Arquitectura Empresarial**: Es el conjunto de elementos organizacionales (objetivos estratégicos, departamentos, procesos, [tecnología,](https://es.wikipedia.org/wiki/Tecnolog%C3%ADa) personal, etc.) que describen a la [empresa](https://es.wikipedia.org/wiki/Empresa) y se relacionan entre sí garantizando la alineación desde los niveles más altos (estratégicos) hasta los más bajos (operativos), con el fin de optimizar la generación de productos y [servicios](https://es.wikipedia.org/wiki/Servicio_(econom%C3%ADa)) que conforman la propuesta de valor entregada a los [clientes.](https://es.wikipedia.org/wiki/Cliente_(econom%C3%ADa))

**(Bill of Lading) BLs:** El [Conocimiento de Embarque,](http://www.reingex.com/Documentos-Import-Export.shtml) es un recibo dado al embarcador ("Shipper") por las [mercancías](http://www.reingex.com/Producto-Exportacion.shtml) entregadas. Demuestra la existencia de un [contrato](http://www.reingex.com/Contratos-Internacionales.asp) de [transporte](http://www.reingex.com/Transporte-Internacional-Logistica.asp) y otorga derechos sobre las mercancías.

## **BPMN (Business Process Model and Notation)**

En español Modelo y Notación de Procesos de Negocio, es una notación gráfica estandarizada que permite el modelado de [procesos de negocio](https://es.wikipedia.org/wiki/Proceso_de_negocio), en un formato de [flujo](https://es.wikipedia.org/wiki/Flujo_de_trabajo)  [de trabajo](https://es.wikipedia.org/wiki/Flujo_de_trabajo).

**Carga:** Son los bienes o mercaderías que se movilizan utilizando diferentes medios de transporte según su naturaleza, presentación, condición y empaque.

**Carga General:** Es toda carga unitarizada, contenerizada, paletizada, o semejante o que este embalada en cualquier forma, así como los contenedores. Se considera carga general a aquellos bultos individualizados, cada uno con una marca y peso que se cargan y descargan con grúas del muelle y/o buques

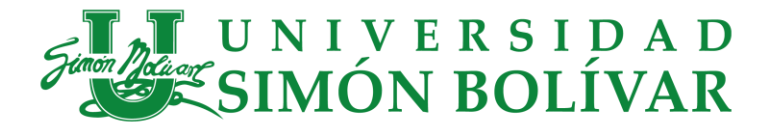

**Centro de distribución Logístico Internacional (CDLI):** depósitos de carácter público habilitados por la autoridad aduanera del país, ubicados en puertos, aeropuertos o en las denominadas infraestructuras logísticas especializadas – ILE, cuando estas cuenten con lugares de arribo habilitados.

**Despacho:** El despacho de pedidos es el proceso de servir un pedido a un cliente. Un centro de despacho de pedidos actúa como almacén donde los productos se empaquetan y envían a los clientes.

**Handheld o PDA:** Equipo tecnológico en donde se va a registrar la información utilizando una aplicación de la carga al momento de estar en el muelle, además con este equipo se va a identificar la carga cuando este almacenado y puedan ver toda la información.

**Impresoras Móviles:** Este equipo tecnológico nos va a permitir imprimir el código de barra en cualquier lugar, por su comodidad y facilidad de poderlo llevar y este va conectado con la handheld por medio de Bluetooth

**Inventario:** Relación detallada y ordenada de la carga que se encuentra almacenada en patios y bodegas y en custodia del terminal.

**Motonave:** Se entiende por Nave toda construcción principal o independiente, idónea para la navegación y destinada a ella, cualquiera que sea su sistema de propulsión.

**Muelle:** Un muelle es una construcción de piedra, ladrillo o madera realizada en el agua, ya sea en el mar, en un lago o en un río, afianzada en el lecho acuático por medio de bases que lo sostienen firmemente, y que permite a barcos y embarcaciones atracar a efectos de realizar las tareas de carga y descarga de pasajeros o mercancías.

**Proceso de negocio:** Un proceso de negocio o un método de negocio es una colección de actividades o [tareas](https://es.wikipedia.org/wiki/Tarea_(gesti%C3%B3n_de_proyectos)) relacionadas y estructuradas que en una secuencia específica produce un servicio o producto (cumple un objetivo de negocio en particular) para un cliente o clientes concretos.

**Puerto:** Es el conjunto de elementos físicos que incluyen obras canales de acceso, instalaciones de servicios, que permiten aprovechar un área frente a la costa o ribera de un río en condiciones favorables para realizar operaciones de cargue y descargue de toda clase de naves, intercambio de mercancía entre tráfico terrestre, marítimo y/o fluvial. Dentro del puerto quedan los Terminales portuarios, muelles y embarcaderos.

**Recalada:** Identificador único para el arribo de una motonave al muelle del terminal, el cual está conformado por un prefijo que indica el tipo de carga a descargar, y un consecutivo que indica la cantidad de atraques al muelle.

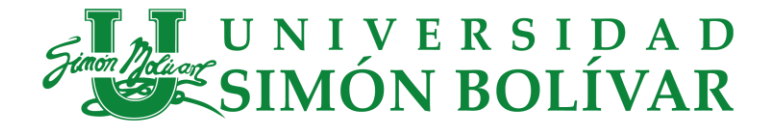

**Recepción:** Es el conjunto de acciones encaminadas a conseguir que las mercancías recibidas coincidan en precio, calidad, cantidad y presentación con los pedidos realizados.

**Red Inalámbrica:** Se utiliza en [informática](https://es.wikipedia.org/wiki/Inform%C3%A1tica) para designar la conexión de [nodos](https://es.wikipedia.org/wiki/Nodo_(inform%C3%A1tica)) que se da por medio de [ondas electromagnéticas,](https://es.wikipedia.org/wiki/Ondas_electromagn%C3%A9ticas) sin necesidad de una red [cableada](https://es.wikipedia.org/wiki/Cable) o alámbrica. La red inalámbrica es la que nos va a permitir conectar las Handheld con el sistema Sispuertos por medio de esta red se garantiza que la información de la carga este en línea.

**Sispuertos:** Sistema de inventario que gestiona la carga de Palermo Sociedad Portuaria

**Sociedad Portuaria:** Sociedades anónimas constituidas con capital privado, público o mixto, cuyo objeto social es la inversión en construcción, mantenimiento, Operación y administración de un puerto. Las sociedades portuarias podrán también prestar servicios de cargue y descargue, almacenamiento y otros servicios directamente relacionados con la actividad portuaria.

**Tarja:** Procedimiento de conteo, identificación y reconocimiento físico de las características y el estado en que se recibe cada una de las unidades de carga y su confrontación con los documentos de transporte o los que amparen la carga.

**Terminal:** Las instalaciones y zonas accesorias dadas en concesión a Palermo Sociedad Portuaria y estipuladas en el Contrato de Concesión Portuaria No. 034 del 01 de febrero de 2007.

**Zarpe:** Consiste en soltar las amarras que asegura el buque al muelle y dejar libre a la embarcación para navegar.

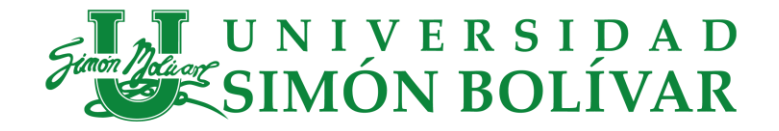

# <span id="page-19-0"></span>**5. Diseño**

Para el diseño de la solución se modelan los procesos bajo la notación BPMN (Business Process Model and Notation), donde se representan los procesos de Recepción, Almacenamiento y Despacho de Carga. En cada proceso se visualizan las tareas o pasos que se realizan durante la operación y se identifican los actores que participan en la misma. En el modelo se utilizan los objetos de flujo el cual definen la estructura fundamental y el comportamiento del proceso. Las brechas entre el proceso actual y el propuesto se identifican con tareas o pasos resaltados con los siguientes colores.

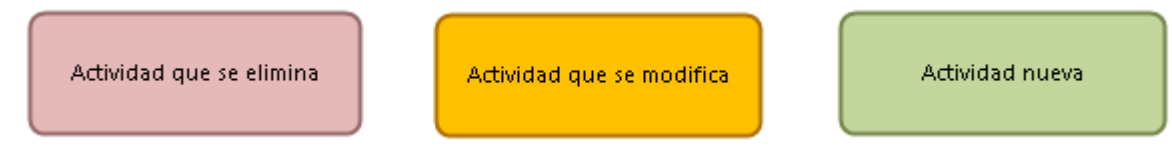

**Imagen 2.** Notación de brechas en tareas

Para cada tarea o paso se utiliza la siguiente notación.

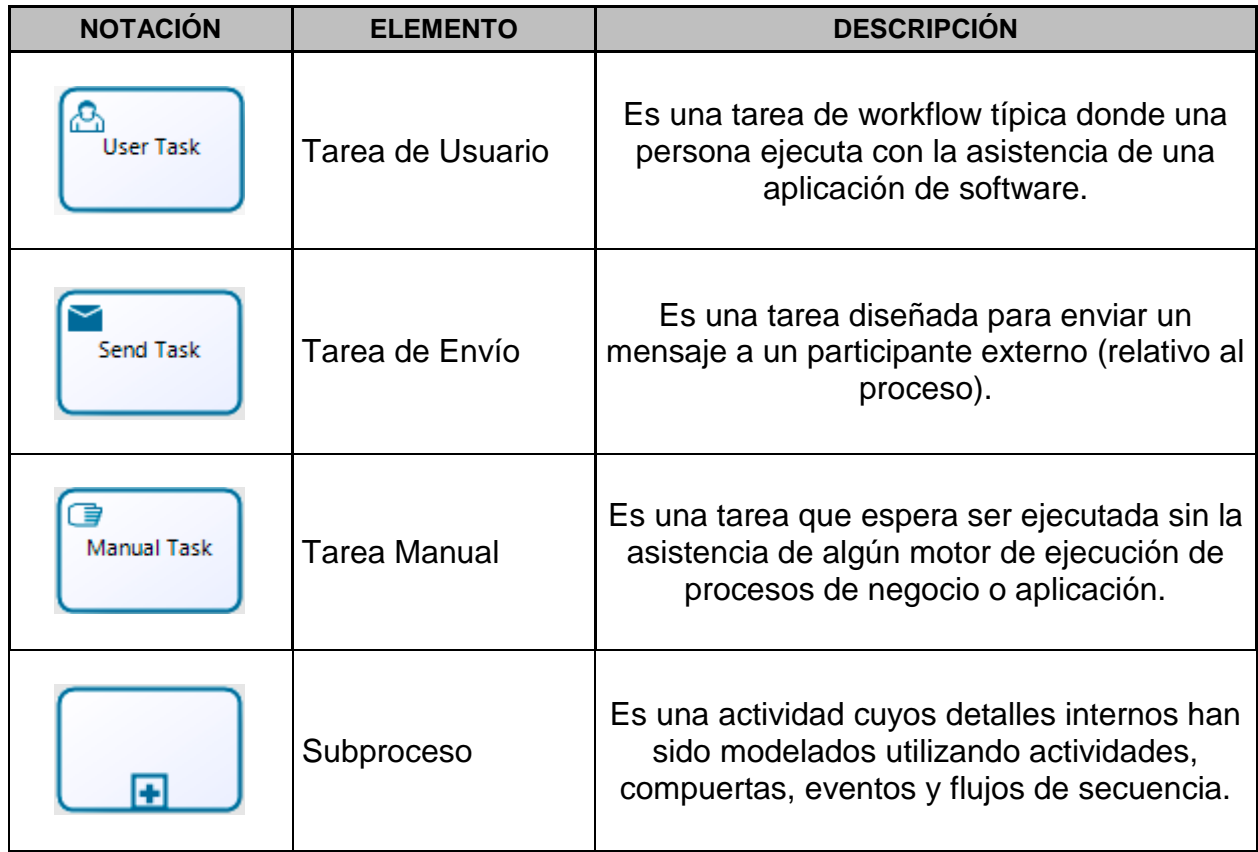

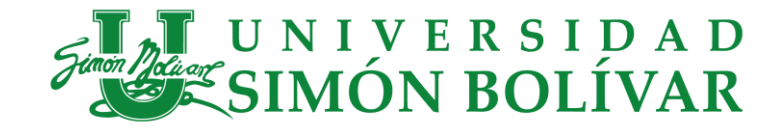

# **5.1 Proceso de la recepción de carga**

## **5.1.1 Proceso de recepción de carga (Actual):**

<span id="page-20-1"></span><span id="page-20-0"></span>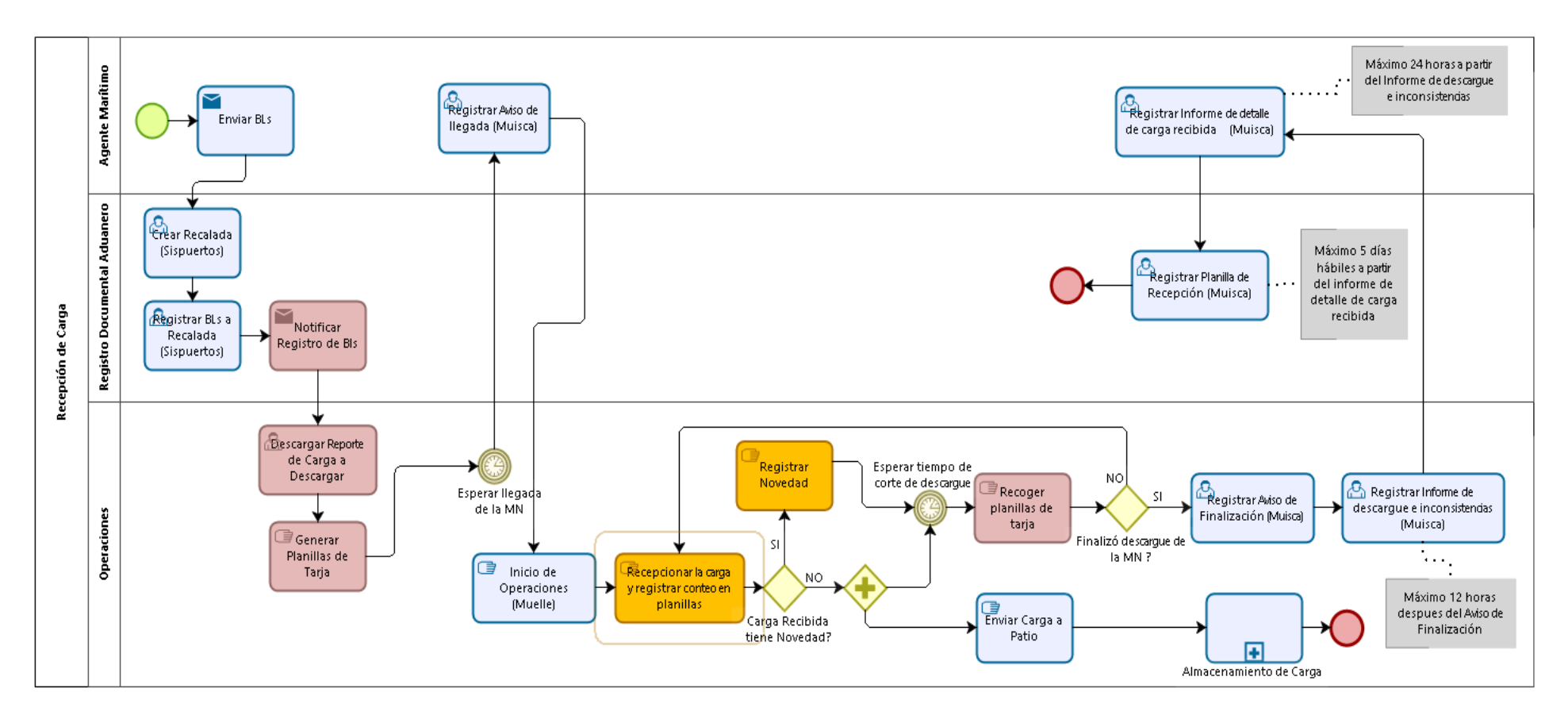

**Imagen 3.** Proceso de Recepción de Carga (Actual)

![](_page_21_Picture_0.jpeg)

## **5.1.2 Proceso de recepción de carga (Propuesto):**

<span id="page-21-0"></span>![](_page_21_Figure_2.jpeg)

**Imagen 4.** Proceso de Recepción de Carga (Propuesto)

![](_page_22_Picture_0.jpeg)

## <span id="page-22-0"></span>**5.1.3 Descripción del Proceso de Recepción de Carga:**

## **Enviar BLs:**

El agente marítimo envía por correo electrónico al departamento de Registro Documental y Aduanero (RDA) los BLs que amparan la carga que se recibirá en la motonave.

## **Crear Recalada (Sispuertos):**

Se registra la recalada correspondiente al arribo de la motonave en el sistema de inventario.

#### **Registrar BLs a Recalada (Sispuertos):**

Luego de la creación de la recalada se registra la relación de carga de acuerdo a los BLs recibidos previamente.

#### **Notificar Registro de BLs:**

Una vez registrado los BLs el departamento de Registro Documental y Aduanero debe notificar vía correo electrónico al departamento de operaciones la realización de esta actividad.

## **Descargar Reporte de Carga a Descargar:**

El supervisor de tarja descarga la relación de carga digitada previamente con el fin de validar su correcto registro y entregar la información para la planeación del recibo de la motonave.

#### **Generar Planillas de Tarja:**

Una vez verificado el registro de la carga se procede a generar e imprimir las planillas de tarja.

## **Registrar Aviso de llegada (Muisca):**

Una vez atracada la motonave, el agente marítimo registra el aviso de llegada de la motonave en el sistema Muisca de la Dian.

## **Inicio de Operaciones (Muelle):**

Luego del atraque de la motonave y la visita de las autoridades se procede a iniciar el descargue de la motonave.

![](_page_23_Picture_0.jpeg)

## **Recepcionar la carga y registrar conteo en planillas:**

Durante el descargue de la motonave el auxiliar de taria realiza la recepción y conteo de la carga, registrándolo en la planilla de tarja asignada.

En el proceso propuesto, esta actividad se realizaría por medio de un dispositivo móvil de acuerdo con los datos habilitados para la motonave en operación.

#### **Registrar Novedad:**

Cuando la carga presenta novedades (daños), el auxiliar de tarja debe registrar en un documento dicha novedad y tomar los registros fotográficos correspondientes.

En el proceso propuesto, esta actividad se realizaría desde el dispositivo móvil y el registro quedaría en el sistema asociado a la motonave en operación.

#### **Imprimir Etiqueta:**

En el proceso propuesto, esta actividad se realizaría desde una impresora portátil conectada al dispositivo móvil para imprimir las etiquetas que identificarán la carga.

#### **Pegar Etiqueta:**

En el proceso propuesto, esta actividad se realiza para asignar la etiqueta impresa en la carga a almacenar.

#### **Recoger planillas de tarja:**

El supervisor de tarja recoge periódicamente las planillas para realizar conteos parciales y verificar el no recibir más carga de la anunciada o no manifestada al terminal.

#### **Enviar Carga a Patio:**

A medida que se recibe la carga se envía al lugar de almacenamiento.

#### **Registrar Aviso de Finalización (Muisca):**

Una vez finalizada la operación de descargue la motonave, el departamento de operaciones debe registrar el aviso de finalización de descargue en el sistema Muisca de la Dian.

## **Registrar Informe de descargue e inconsistencias (Muisca):**

Luego del registro del aviso de finalización, el departamento de operaciones debe registrar antes de las próximas 12 horas el informe de descargue e inconsistencias en el sistema Muisca de la Dian.

![](_page_24_Picture_0.jpeg)

## **Registrar Informe de detalle de carga recibida (Muisca):**

Luego de registrar el informe de descargue e inconsistencias, el agente marítimo debe registrar antes de las próximas 24 horas el informe de detalle de carga recibida en el sistema Muisca de la Dian.

#### **Registrar Planilla de Recepción (Muisca):**

En un plazo no mayor a 5 días hábiles a partir del informe de detalle de carga recibida, el departamento de Registro Documental y Aduanero debe registrar la planilla de recepción en el sistema Muisca de la Dian.

![](_page_25_Picture_0.jpeg)

## **5.1.4 Análisis de la brecha en el proceso de Recepción de Carga:**

<span id="page-25-0"></span>![](_page_25_Picture_125.jpeg)

**Tabla 3.** Análisis de la brecha del proceso de Recepción de Carga

![](_page_26_Picture_0.jpeg)

# **5.2 Proceso de Almacenamiento de Carga**

**5.2.1 Proceso de Almacenamiento de Carga (Actual):**

![](_page_26_Figure_3.jpeg)

**Imagen 5.** Proceso de almacenamiento de carga (Actual)

## <span id="page-26-1"></span><span id="page-26-0"></span>**5.2.2 Proceso de Almacenamiento de Carga (Propuesto):**

<span id="page-26-2"></span>![](_page_26_Figure_6.jpeg)

**Imagen 6.** Proceso de Almacenamiento de Carga (Propuesto)

![](_page_27_Picture_0.jpeg)

## <span id="page-27-0"></span>**5.2.3 Descripción del Proceso de Almacenamiento de Carga:**

## **Recibir Vehículo:**

El auxiliar de operaciones en patio recibe el vehículo con la carga que proviene del muelle.

#### **Descargar Vehículo:**

El auxiliar de operaciones en patio coordina con el operador de maquinaria el descargue de la carga del vehículo

#### **Leer código de la Etiqueta (App Móvil):**

En el proceso propuesto, esta actividad se realizaría desde el dispositivo móvil y el registro quedaría en el sistema asociado a la motonave en operación.

#### **Identificar y Registrar Carga:**

Durante el descargue del vehículo se identifica la carga, asignando el BL y cliente correspondiente y se registra en la planilla de tarja del auxiliar de operaciones asignado a la operación.

#### **Identificar BL (App Móvil):**

En el proceso propuesto, esta actividad se realizaría desde el dispositivo móvil y permitiría aplicar filtros de acuerdo a la carga leída y los BLs asociados al tipo de carga leído.

#### **Registrar Novedad:**

Cuando la carga presenta novedades (daños), el auxiliar de operaciones debe registrar en un documento dicha novedad y tomar los registros fotográficos correspondientes.

En el proceso propuesto, esta actividad se realizaría desde el dispositivo móvil y el registro quedaría en el sistema asociado al BL asignado.

#### **Marcar Carga:**

Una vez identificada la carga se marca con crayones, aerosoles o cualquier otro material, indicando la recalada, cliente y/o BL al que pertenece.

## **Ubicar Carga en patio:**

El operador portuario ubica la carga en el lugar de almacenamiento de acuerdo con las instrucciones del auxiliar de operaciones.

![](_page_28_Picture_0.jpeg)

## **Registrar Entrada Inventario (Sispuertos):**

Una vez se almacene toda la carga recibida de la motonave, el supervisor de tarja recoge las planillas para totalizar las cantidades almacenadas y registrar la entrada a inventario.

En el proceso propuesto, esta actividad se realizaría desde el dispositivo móvil en línea y el registro quedaría en el sistema asociado al BL asignado.

![](_page_29_Picture_0.jpeg)

## **5.2.4 Análisis de la brecha en el proceso de Almacenamiento de Carga:**

<span id="page-29-0"></span>![](_page_29_Picture_100.jpeg)

**Tabla 4.** Análisis de la brecha del proceso de Almacenamiento de Carga

![](_page_30_Picture_0.jpeg)

# **5.3 Proceso de Despacho de Carga:**

**5.3.1 Proceso de Despacho de Carga (Actual):**

<span id="page-30-1"></span><span id="page-30-0"></span>![](_page_30_Figure_3.jpeg)

**Imagen 7.** Proceso de Despacho de Carga (Actual)

![](_page_31_Picture_0.jpeg)

## **5.3.2 Proceso de Despacho de Carga (Propuesto):**

<span id="page-31-0"></span>![](_page_31_Figure_2.jpeg)

**Imagen 8.** Proceso de despacho de carga (Propuesto)

![](_page_32_Picture_0.jpeg)

## <span id="page-32-0"></span>**5.3.3 Descripción del Proceso de Despacho de Carga:**

## **Crear Autorización Retiro de Carga (Sispuertos):**

El departamento de documentación registra en el sistema la autorización de salida de carga de acuerdo con las instrucciones dadas por el cliente.

## **Crear Arin (Sispuertos):**

Luego de la generación de la autorización se procede a generar los Arines que soportarán la salida de la carga.

## **Ingresar vehículo al terminal (Sispuertos):**

El auxiliar de seguridad valida la placa del vehículo y procede a darle ingreso (físico y en sistema).

## **Registrar Pesaje de Entrada (Sispuertos):**

El auxiliar de báscula registra el peso del vehículo vacío.

## **Cargar Información del Arin (App Móvil):**

En el proceso propuesto, esta actividad se realizaría en línea desde el dispositivo móvil donde se listarán las referencias de la carga autorizada para el despacho.

## **Iniciar Cargue a Camión:**

El auxiliar de operaciones indica al operador de la maquinaria la carga que debe subirse al vehículo dispuesto para el despacho.

## **Leer Código QR (App Móvil):**

En el proceso propuesto, el auxiliar leerá el código asignado a la carga desde el dispositivo móvil y se valida automáticamente sí la carga se encuentra autorizada.

## **Identificar producto a cargar:**

El auxiliar de operaciones identificará la carga que se está autorizando para el despacho.

## **Cargar producto en vehículo:**

El operador de la maquinaria realiza el cargue del producto al vehículo de acuerdo con las instrucciones del auxiliar de operaciones.

![](_page_33_Picture_0.jpeg)

## **Diligenciar planilla 1-1:**

El auxiliar de operaciones registra en la planilla 1-1 las referencias y cantidades cargadas al vehículo.

## **Registrar entrega de mercancía (Sispuertos):**

El auxiliar de báscula realiza el descargue de inventario de la carga registrada en la planilla 1-1.

## **Registrar Pesaje de Salida (Sispuertos):**

El auxiliar de báscula registra el peso bruto del vehículo y lo imprime en el Arin.

## **Salida de vehículo del Terminal (Sispuertos):**

El auxiliar de seguridad verifica las cantidades y productos sobre el vehículo y procede a darle salida en el sistema.

![](_page_34_Picture_0.jpeg)

## **5.3.4 Análisis de la brecha en el proceso de Despacho de Carga:**

<span id="page-34-0"></span>![](_page_34_Picture_84.jpeg)

**Tabla 5.** Análisis de la brecha del proceso de Despacho de Carga

![](_page_35_Picture_0.jpeg)

# <span id="page-35-0"></span>**5.4 Vista de la Arquitectura de sistemas de información – Arquitectura tecnológica**

![](_page_35_Figure_2.jpeg)

**Imagen 9.** Arquitectura Tecnológica Actual

![](_page_35_Figure_4.jpeg)

**Imagen 10.** Arquitectura Tecnológica Objetivo

![](_page_36_Picture_0.jpeg)

# <span id="page-36-0"></span>**5.5 Documentación de las Brechas Identificadas:**

![](_page_36_Picture_291.jpeg)

![](_page_37_Picture_0.jpeg)

![](_page_37_Picture_299.jpeg)

![](_page_38_Picture_0.jpeg)

![](_page_38_Picture_134.jpeg)

**Tabla 6.** Documentación de las Brechas Identificadas

![](_page_39_Picture_0.jpeg)

# <span id="page-39-0"></span>**5.6 Componentes para la solución:**

![](_page_39_Picture_113.jpeg)

**Tabla 7.** Componentes de la Solución

![](_page_40_Picture_0.jpeg)

# <span id="page-40-0"></span>**6. Costo de la Solución**

![](_page_40_Picture_68.jpeg)

**Tabla 8.** Costo Aproximado de la Solución

<span id="page-41-0"></span>![](_page_41_Picture_0.jpeg)

# **Conclusiones**

Es claro que en las operaciones de los terminales portuarios se requiere que los tiempos de las operaciones se optimicen y la información se obtenga en tiempo real con el fin de realizar una mejor planeación del proceso logístico. Para ello, cada proceso debe estar alineado con la consecución de estos objetivos.

La metodología utilizada está especialmente diseñada para responder a los requerimientos del negocio y cumplir los objetivos estratégicos, identificando las brechas entre los procesos que se ejecutan actualmente y los necesarios para conseguir lo planeado. Como resultado de esta propuesta se logró identificar los componentes necesarios que garantizan la consecución de cada uno de los objetivos trazados como los son la eficiencia en los tiempos de la operación, la reducción de los errores en los procesos y mitigación de los riesgos de incumplimiento de normatividad.

<span id="page-42-0"></span>![](_page_42_Picture_0.jpeg)

# **Bibliografía**

<https://www.mintic.gov.co/arquitecturati/630/w3-propertyvalue-8114.html> [https://www.mintic.gov.co/arquitecturati/630/articles-9435\\_Guia\\_Proceso.pdf](https://www.mintic.gov.co/arquitecturati/630/articles-9435_Guia_Proceso.pdf) [http://palermosociedadportuaria.com](http://palermosociedadportuaria.com/)

![](_page_43_Picture_0.jpeg)

# **Anexos**

<span id="page-43-0"></span>Imagen donde se colocarían las antenas en Palermo Sociedad Portuaria

![](_page_43_Picture_3.jpeg)

Imagen de antena Outdoor

![](_page_43_Picture_5.jpeg)

![](_page_44_Picture_0.jpeg)

Impresoras Móviles o portátil.

![](_page_44_Picture_2.jpeg)

**•** Dispositivo Móvil

![](_page_44_Picture_4.jpeg)